# DISEÑO Y REALIZACIÓN DE UN SISTEMA DE MONITOREO REMOTO MULTICANAL DEL RITMO CARDIACO

JULIO CÉSAR GARCÍA ÁLVAREZ**<sup>1</sup>** MARTHA ELISA CUASQUER MORA**<sup>2</sup>** DIANA MARITZA MARULANDA CARDONA**<sup>3</sup>**

## *Abstract*

*The present document expose the design and execution of a system monitor of the rhythm heart with various channels and wireless. The ECG sign is undergo an a process of conversion in order to be transmitted by means of ASK modulation. The possibility of two channels for those exists that they are utilized several strips of frequency and this are carried out a module of reception for each one.*

*Key words: Design, Monitoring, Cardiac, Modulation ASK, portatil.*

## *Resumen*

*En el presente documento se expone el diseño y ejecución de un sistema monitor del ritmo cardíaco multicanal e inalámbrico. La señal ECG se somete a un proceso de conversión para ser transmtida mediante modulación ASK. Existe la posibilidad de dos canales para los que se utilizan diferentes bandas de frecuencia y se realiza un módulo de recepción para cada uno. Las señales se adquirieren por medio de tarjeta Siglab de DSP technology la cual necesita del diseño de una plataforma que permita la visualización y el cálculo de las frecuencias cardíacas de las dos señales.* 

*Palabras Clave Diseño, Monitoreo, Cardíaco, Portátil, Modulación, ASK, Siglab.*

# **INTRODUCCIÓN**

Un monitor cardíaco [Rios et al, 1999] es un dispositivo que permite la visualización de las señales eléctricas del corazón, siendo de mucha importancia en el cuidado de pacientes [Aston, 1990], y en situaciones donde la observación continua de la actividad del corazón es crítica. Su principal objetivo es brindar una herramienta para el médico o especialista que le sirva de ayuda en el seguimiento de la condición de sus pacientes y de este modo brindar un mejor servicio de diagnóstico, terapia y consulta con otros especialistas. [Arias et al, Jaime]

A lo largo de este artículo se describen los sistemas de Monitoreo del Ritmo Cardíaco, sus principales características y requerimientos. Posteriormente se presenta un reporte de evaluación del proyecto, en el cual se plantean el diseño del Sistema, reseñando el procedimiento de realización de cada una de sus partes. Para terminar, se exponen los alcances y restricciones del proyecto.

# **SISTEMAS MONITORES DEL RITMO CARDIACO**

Un sistema monitor del ritmo cardíaco consta esencialmente de un conjunto de electrodos dependiendo de las derivaciones que vayan a ser tomadas- cuya función es "recoger" los datos del paciente para su posterior entrada al amplificador de biopotenciales [Pantoja, 1998]. A continuación se encuentra una etapa de aislamiento, necesaria para proteger al paciente de

**<sup>3</sup>** Ingeniera Electrónica, Universidad Nacional de Colombia Sede Manizales. diana\_ marulanda@yahoo.com

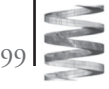

**<sup>1</sup>** M.Sc. Ingeniero Electrónico, Universidad Nacional de Colombia Sede Manizales. Wg\_ julces@hotmail.com

<sup>&</sup>lt;sup>2</sup> Magíster ingeniería, Universidad Nacional de Colombia Sede Manizales. marthaecuasquerm@yahoo.com

las corrientes peligrosas que puedan ser manejadas por los dispositivos del sistema, seguido por un amplificador adicional para ampliar la señal a niveles apropiados para su visualización, grabación o análisis [Savant, 1992]. En los monitores modernos, la señal ECG amplificada es digitalizada por un conversor análogo a digital, y el proceso restante es realizado por el computador. En los sistemas de telemetría biomédica[ORLOV,1989], los parámetros del paciente son medidos a distancia a través de sistemas cableados o inalámbricos, en este caso por la radiación de señales electromagnéticas, y la señal recibida es almacenada en un computador para su visualización.. La Figura 1 muestra un esquema de un monitor del ritmo cardíaco con sus bloques constitutivos esenciales.

En el monitoreo del ritmo cardíaco[Morales, 2002], puede necesitarse la visualización de una o varias de las señales disponibles, así como el monitoreo a varios pacientes. En el primer caso, es posible utilizar técnicas de amplificación multicanal que incluye, entre otros, la utilización de multiplexores y conversores A/D . [Sanjit, 2001] En el segundo caso, es posible tener un equipo para cada paciente que va a ser monitoreado, y las señales son transmitidas a distintas frecuencias, dentro de un rango de frecuencia definido. Dentro de este tipo pueden incluirse los sistemas de radiotelemetría multicanal que utilizan la transmisión de uno o más canales haciendo uso de la multiplexación por división de frecuencia (FDM) o la multiplexación por división de tiempo (TDM) [Ferrer, 1989] .

Los dispositivos usados para visualización y medición de la actividad eléctrica del corazón pueden ser diseñados según su uso, como ECG clínico, monitoreo o estudio de potenciales tardíos. Entre los requerimientos del sistema se encuentran en [Richard, 1988]: Ancho de banda, Número de derivaciones, Frecuencia de muestreo: Entre 200Hz y 1000Hz, Resolución, Circuito de aislamiento, Circuito compensador de la pierna derecha, Adquisición y Visualización.

## **EVALUACIÓN**

En forma general, el sistema consta de los bloques constitutivos esenciales de un monitor del ritmo cardíaco, como son la etapa de amplificación de la señal ECG, filtrado, aislamiento, equipo de transmisión y recepción, y medio de visualización a través del computador[Muñoz et al, 1998]. Para realizar el monitoreo a varios pacientes, en este caso dos, por cada uno de ellos se tiene un equipo que trabaja a una frecuencia dentro del rango utilizado por el dispositivo transmisor y receptor. Otras características del sistema son: El ancho de banda de la señal (0.05 Hz – 40 Hz). La banda de transmisión UHF de 300 MHz a 470 MHz, programada para cada uno de los transmisores. La modulación utilizada es ASK. Utilización de la tarjeta SigLab, para la adquisición de la señal al computador.

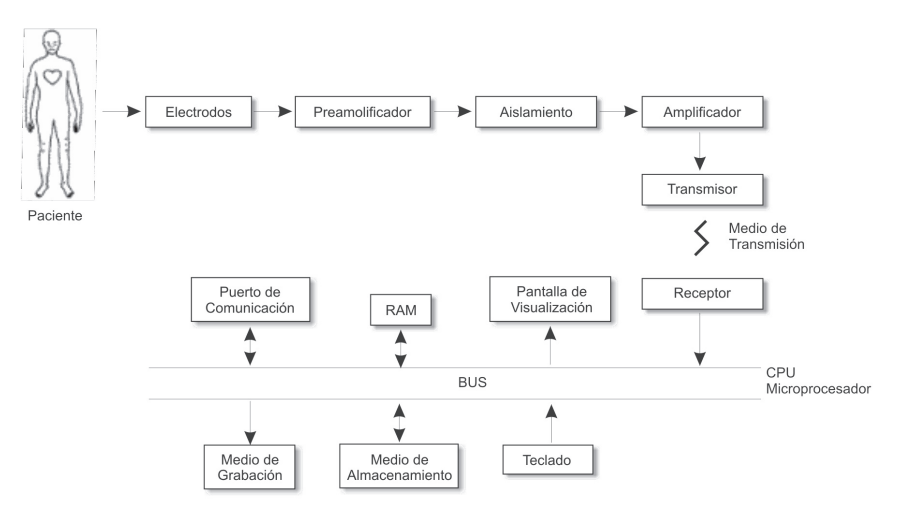

**Figura 1.** Esquema de un Monitor del Ritmo Cardíaco

En el monitoreo electrocardiográfico, se utilizan cinco electrodos (normalmente de AgCl) conectados al paciente, que se muestran en [Borrero, 1986]. El sistema de amplificación de la señal es realizado como, utilizando un amplificador AD705J para el circuito manejador de la pierna derecha (BPD). Para el monitoreo de señales cardíacas, el ancho de banda se encuentra entre 0.05Hz – 45 Hz.. Para este propósito, se utilizó un filtro pasa bajos, utilizando el integrado MF10, que es un filtro universal que puede realizar funciones de filtro pasa-bajos, pasa-altos, pasabanda, entre otros.

El dispositivo de transmisión utilizado requiere que la señal ECG amplificada y fi ltrada sea digitalizada [Proakis et al, 1988] en el nivel de 10 a 12 bits, aunque se tuvo dificultades en obtener el integrado para este propósito se utilizó un conversor tradicional A/D de ocho bits[Wakerly, 1992]. Debido a las corrientes peligrosas para el paciente que pueden ser manejadas por el equipo de transmisión se implementa una etapa de aislamiento. Además, el aislamiento actúa para atenuar el ruido que trata de mezclarse con la señal ECG de bajo nivel [Borrero, 1986]. La entrada del 4N25 es referenciada con la tierra de la etapa de adquisición (amplificación, filtrado y conversión), y la salida se polariza con la alimentación de la etapa de transmisión. Debido a que la entrada del optoacoplador es un diodo, debe sumarse un nivel DC para que la señal a la salida sea positiva

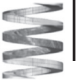

El dispositivo utilizado para la transmisión de la señal ECG es el MICRF102, que tiene las siguientes características: Utiliza modulación ASK,trabaja en el rango de frecuencias 300 MHz – 470 MHz, razón de datos hasta 20 ksps, sintonización automática de la antena. La antena lazo necesaria para la transmisión es una traza PCB, acoplada con un resonador y una red de resistencias. La frecuencia del resonador y los condensadores en serie y en paralelo a la antena lazo deben ser calculados de acuerdo a la frecuencia de transmisión deseada.

Para la recepción de la señal se utilizó un dispositivo compatible con el transmisor utilizado. El MICRF007 es un receptor superheterodino ASK/OOK, con un ancho de banda angosto, por lo que es menos susceptible a la interferencia de señales RF; un oscilador local interno es fijado a una frecuencia basado en el cristal de referencia externo. Las características principales de este dispositivo son: Receptor UHF en el rango de frecuencia 300 - 470 MHz, rata de datos hasta 2.1 ksps, sintonización automática de la antena,bajo consumo de potencia, muy baja re-radiación RF a la antena. El receptor también incluye un demodulador, y la señal de salida se encuentra en el nivel CMOS.

La plataforma se diseñó en Matlab, debido a la compatibilidad de la tarjeta Siglab DSP Technology, además por velocidad de procesamiento y almacenamiento de las señales. Por medio de ella fue posible adquirir los datos de las señales ECG de dos pacientes luego de pasar por la etapa de recepción. Una vez se adquiere la señal, por medio de alguna de las herramientas virtuales que brinda el Software Siglab, se procede al tratamiento de la señal para obtener la frecuencia cardíaca de los pacientes. Para calcular esta frecuencia es necesario, que la señal sea sometida a un proceso de detección del complejo QRS, para ello existen diversos algoritmos entre los cuales se pueden nombrar: Algoritmos basados en la amplitud y la primera derivada, Algoritmos basados en la primera derivada solamente,. Algoritmos basados en la primera y segunda derivada, Algoritmos basados en Filtros Digitales. [Thomas, 1990]

# **CONCLUSIONES**

Según los requerimientos del sistema planteados [Brown et al, 1997], el dispositivo implementado cumple con la mayoría de ellos, ya que logra un tamaño reducido gracias a la utilización de la pareja transmisor – receptor MICRF102 y MICRF007. Las señales para ambos canales se obtuvieron de los simuladores LionHeart – 1 y LionHeart – 2 de Bio-Tek, disponibles en el laboratorio de la Universidad Nacional de Colombia Sede Manizales; entre las principales características de estos se encuentra la simulación de las doce derivaciones ECG, de las cuales se tomaron RL, RA, RL, LL, V1, realizando el proceso a

una de las derivaciones precordiales. En la Figura 2 se muestran los dispositivos[LionHeart, 1999].

Las señales tomadas de los simuladores fueron posteriormente aplicadas a la etapa de amplificación de cada uno de los canales, tomando 120 pulsaciones por minuto en el LionHeart 1, y 80 pulsaciones por minuto en el LionHeart 2 para realizar las pruebas.

La salida del ADC0804 puede verse en el dispositivo realizado. En la etapa de recepción no fue posible obtener la señal, debido a la no disponibilidad de los cristales de cuarzo disponibles para que la frecuencia de las parejas transmisor-receptor sean iguales, ya que una diferencia pequeña en los valores de los cristales provoca una desigualdad mayor a 1 MHz en la frecuencia de recepción.

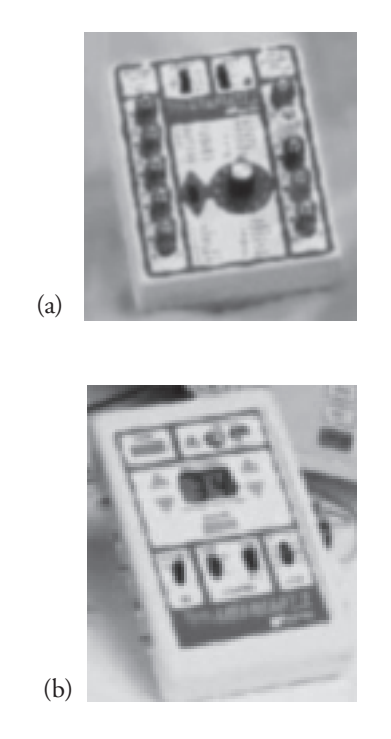

Figura 2. (a) LionHeart-1 (b) LionHeart-2

Con la etapa de recepción correspondiente a la conversión serieparalelo para la posterior conversión de la señal en análoga se realizaron pruebas introduciendo la señal anteriormente convertida a forma serial, y la etapa final de filtrado se implementó igual que en el dispositivo transmisor.

El algoritmo desarrollado presenta porcentajes de error bajos de la frecuencia cardíaca real de la señal frente a la frecuencia cardíaca obtenida por el algoritmo. Durante la etapa de prueba del algoritmo se utilizó señales cardíacas reales existentes en la base de datos del MIT – BIH y otras fuentes de señales cardíacas, algunos resultados se muestran en la tabla No 1.

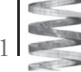

Para conocer la frecuencia cardíaca verdadera de las señales se realizó la prueba con los simuladores cardíacos. Mediante la instrucción Cplot disponible en Matlab se logra visualizar la señal y encontrar su valor de frecuencia cardíaca la cual coincide con la frecuencia proporcionada por el simulador. A continuación se brinda un ejemplo de este proceso: Se tiene el archivo 120bpm.vos cuando es cargado en la ventana de comandos de Matlab se obtiene los datos de la señal cardíaca contenidos en SLm. Scmeas(1).tdmeas y sus datos de tiempo se encuentran en SLm.tdxvec se redimensiona en un vector para que su visualización sea más clara, se filtra y se visualiza la señal. Se señalan dos picos consecutivos y se obtiene el dato de diferencia de tiempo entre los dos complejos QRS , el dato de diferencia de tiempo se encuentra encerrado dentro del círculo azul, luego, se divide 60 segundos sobre este valor y se obtiene 120bpm. El Sistema Monitor implementado permite visualizar dos señales en tiempo real y totalmente sincronizadas, además, de permitir su almacenamiento en archivos .xls de excel y txt o tipo texto, lo que implica que aparte de realizar el procesamiento de las señales en Matlab también se puede realizar en otros lenguajes de programación[Siglab, 1998].

En posteriores trabajos puede realizarse la conversión de la señal a una resolución de 12 bits, por medio del chip MAX187 de MAXIM, que incluye además una interfase serial, lo que eliminaría el proceso de conversión serieparalelo, y reduciría aún más el tamaño del dispositivo. En la etapa de recepción también podría utilizarse la conversión de la señal a análoga por medio del chip MAX5174 del mismo fabricante, que también presenta interfase serial. En cuanto a los transmisores utilizados, puede realizarse una búsqueda de los cristales de valores especiales que permitan la sintonización de la pareja transmisor-receptor.

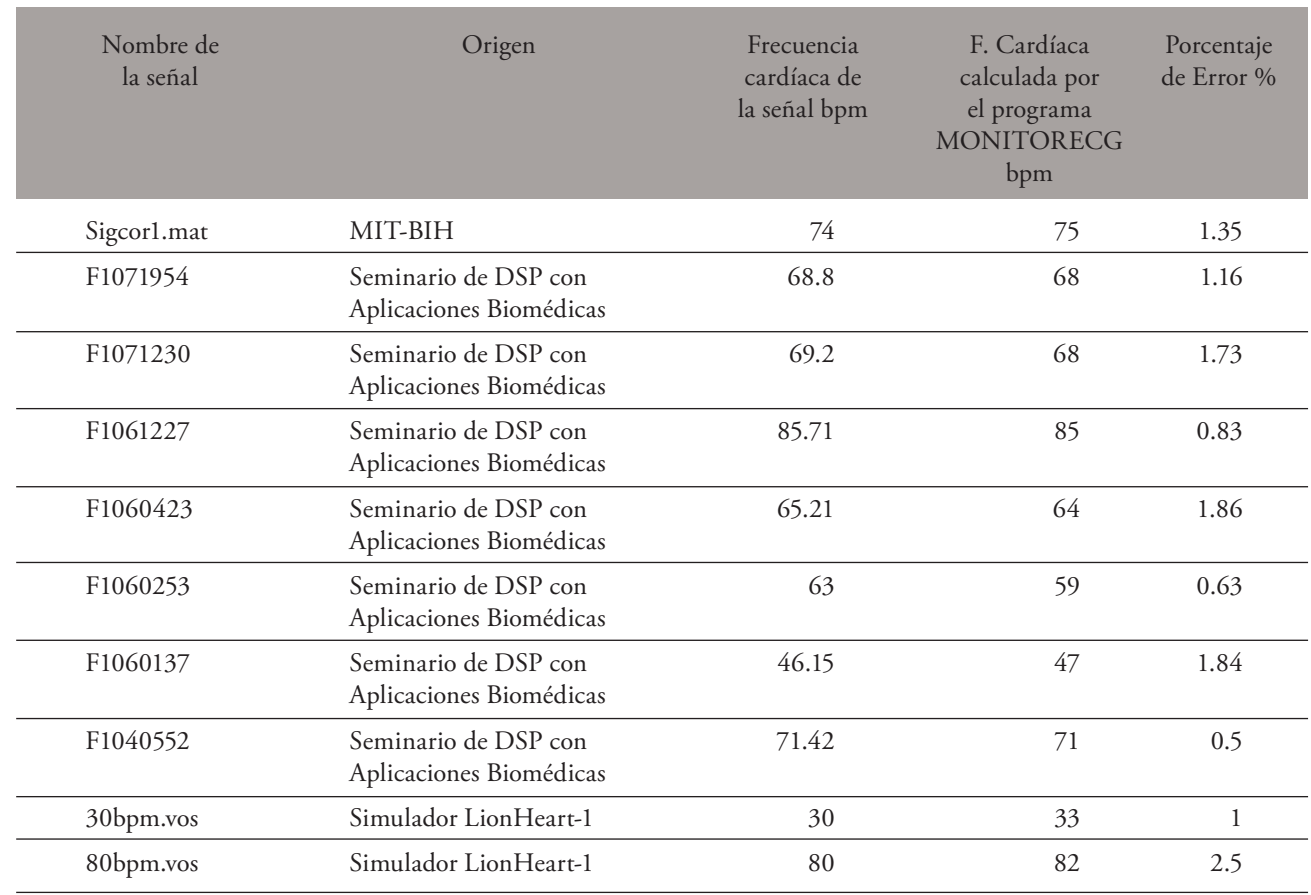

**Tabla No 1.** Comparación de la frecuencia cardiaca real de la señal con la frecuencia cardiaca calculada por el programa desarrollado.

102

#### **REFERENCIAS**

[Richard, 1988] Norman Richard A.(1988) Principles of bioinstrumentation. Editorial Jhon Willey & Sons, Canadá.

[Borrero, 1986] Vélez A., Hernán, Borrero R., Jaime. (1986) Fundamentos de Medicina: Manual de electrocardiografía. Segunda Edición. Corporación para Investigaciones Biológicas, Medellín Colombia.

[Ferrer, 1989] Stremler, Ferrer G., (1989). Sistemas de Comunicación . Editorial Alfaomega. Universidad de Wisconsin, Madison.

[Thomas, 1990] Friesen Gary M Thomas C (1990). Jannet. "IEEE Transactions on biomedical engineering: A comparison of the noise Sensitivity of Nine QRS Detection Algoritms".

[Sanjit, 2001] Mitra, Sanjit K. (2001) Digital Signal Processing. Segunda Edición. Editorial Mc Graw Hill International Edition, Nueva York.

[Proakis et al, 1988] Proakis, John G., Manolakis, Dimitris G. (1998) Tratamiento Digital de Señales. Principios, algoritmos y aplicaciones. Tercera Edición . Prentice Hall Hispanoamericana, United Kingdom.

[Aston, 1990] ASTON, Richard. Principles of biomedical instrumentation and measurement. Merrill Publishing Company. 1990.

[Rios et al, 1999] RIOS, Angela Patricia y PUERTA, Liliana María. Sistema para el procesamiento del ECG de doce derivaciones en tiempo real. Tesis de Grado. Universidad Nacional de Colombia.1999..

[Brown et al, 1997] CARR, Joseph J y BROWN, John M. Introduction to Biomedical Equipment Technology. 1997. [Muñoz et al, 1998] MUÑOZ, Hugo Fernando y OROZCO, Giovanni. Hardware de adquisición y software para el análisis de los biopotenciales cardíacos. Universidad Nacional de Colombia, Sede Manizales, 1998.

[Arias et al, Jaime] ARIAS, Jaime Alberto y VALBUENA, Iván Ricardo. Diseño y desarrollo de un prototipo de un monitor ECG inalámbrico y portátil para el Hospital de Caldas. Universidad Nacional de Colombia, Sede Manizales, 2000.

[Pantoja, 1998] PANTOJA, Andrés Darío y NIÑO, Luis Francisco. Desarrollo de un sistema de bio-telemetría aplicado a la transmisión de señales de ECG. Universidad Nacional de Colombia, Sede Manizales, 1998.

[ORLOV,1989] V.N. Manual de electrocardiografía. Ed. Mir Moscú. 1989.

[Savant, 1992] SAVANT, C. J.Jr. Diseño electrónico, Circuitos y Sistemas, Addison Wesley, 1992.

[Wakerly, 1992] WAKERLY, John F. Diseño Digital, Principios y Práctica. Ed. Prentice Hall Hispanoamericana, 1992.

[Siglab, 1998] DSPT Siglab. Quick Start. User Guide(1996 –1998). DSP Technology Inc. Signal Análisis Group. U.S.A. MTS DSP Technology . Siglab. Versión 3.2.4. User Guide (1999). Signal Analysis Group. U.S:A. MTS DSP Technology. Siglab. Versión 3.2.4. Programming Guide (1999). Signal Analysis Group. U.S:A.

[Morales, 2002] MORALES Orozco, Rubén . Seminario de Procesamiento Digital de Señales con Aplicaciones Biomédicas febrero 2 a abril 8 de 2002

[LionHeart, 1999] LionHeart-1 ECG/ Arrhytmia Simulator. Operator's Manual. Revisión C , julio de 1999. BIOTEK INSTRUMENTS, INC. LionHeart-2 Multiparameter Simulator. Operator's Manual. Revisión C, diciembre de 1997. BIOTEK INSTRUMENTS, INC.

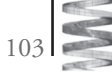